**– Janvier 2023**

## **2 Protocoles numériques**

Pour échanger des informations les outils numériques ne peuvent communiquer qu'en bit (des 0 ou des 1). Suivant le **support** utilisé (câble électrique, fibre optique, onde électromagnétique dans l'air...) les 1 et les 0 sont "vus" différemment. Par exemple :

- Dans un câble électrique le 1 peut être du courant qui passe et le 0 du courant qui ne passe pas.
- Dans une fibre optique le 1 peut être de la lumière et le 0 pas de lumière.
- etc

Une fois que le support est choisi, il faut **encoder** les informations en 1 et 0. Pour construire notre protocole, nous avons utilisé la table suivante

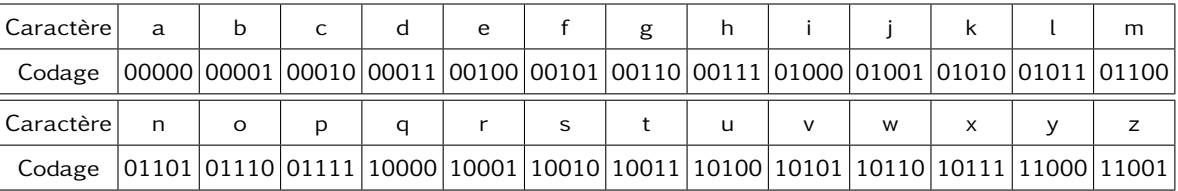

Il a fallut ensuite choisir un **rythme** c'est notre débit. Puis nous avons entouré notre message dans une **trame**

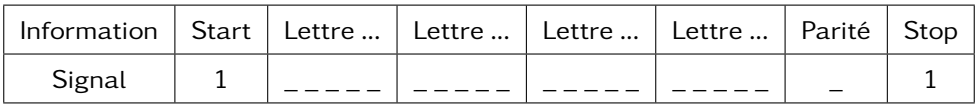

Le bit de **parité** permet de s'assurer que le message transmis n'a pas été transformé lors de la transmission.

## **Exemple**

**À faire au crayon à papier**

Encoder le message : plop